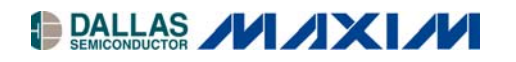

# **Application Note 712 DS80C400 Ethernet Drivers**

#### **www.maxim-ic.com**

# **INTRODUCTION**

The DS80C400 high-speed microcontroller has a built-in Ethernet media-access controller (MAC) with an industrystandard media independent interface (MII). Please refer to the *High-Speed Microcontroller User's Guide: DS80C400 Supplement* [\(www.maxim-ic.com/microcontrollers\)](http://www.maxim-ic.com/microcontrollers) and the DS80C400 data sheet (www.maxim[ic.com/DS80C400\) f](http://www.maxim-ic.com/ds80c400)or details.

This application note presents design considerations and fully tested example assembly code for an Ethernet interrupt handler, and code for sending and receiving Ethernet packets. Using these routines, you can develop custom application such as TCP/IP routers. Full source code and the header files defining the symbolic constants can be found on the Dallas Semiconductor ftp site at [ftp://ftp.dalsemi.com/pub/tini/ds80c400/ethdriver/.](ftp://ftp.dalsemi.com/pub/tini/ds80c40/ethdriver) 

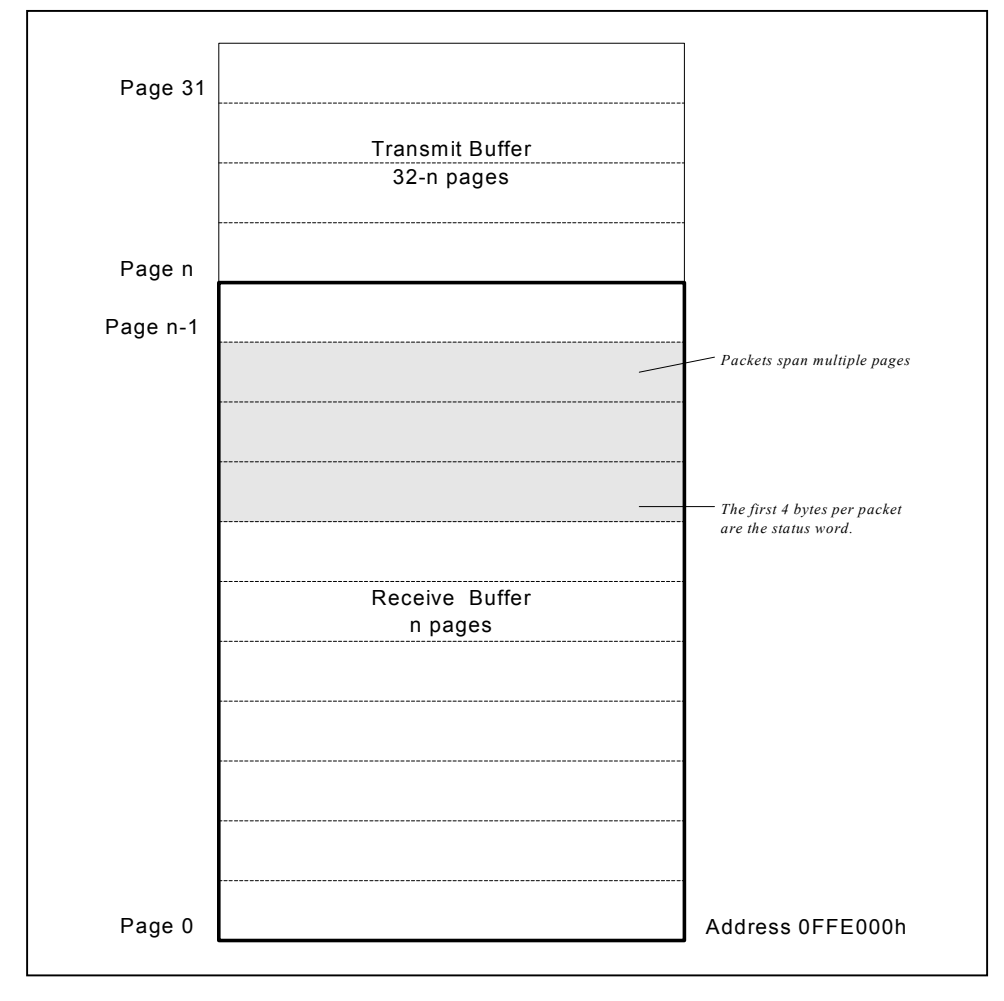

*Figure 1. DS80C400 Ethernet Buffer* 

# THE DS80C400 MAC HARDWARE

# **Ethernet Buffer Memory**

The DS80C400 communicates with the network via a set of special function registers (SFRs) and 8kB of dual port buffer memory. The buffer memory is divided into the receive and send memory and can be addressed in blocks of 256 bytes ("pages"). The receive pages are organized in a circular fashion, managed by the DS80C400 hardware. The send buffer is managed by the user's application.

The location for the Ethernet buffer is usually address OFFE000h (default configuration established by ROM loader), assigned to the constant ETH\_RECEIVE\_BUFFER.

# **Ethernet Control Status Registers**

The primitives ReadCSR and WriteCSR are used to read and write the DS80C400 Ethernet control status registers (CSRs). Note that the example code does not save the processor registers across function calls. When using this code, ensure that you don't destroy the processor state (this is especially important when using interrupt driven data transfer).

### **Read CSR**

ReadCSR reads a control status register.

```
; *; *Function Name: ETH_ReadCSR
; *; *Description: Read from specified register.
; *; *Input(s): a \rightarrow register address; *; *Outputs(s): r3:r2:r1:r0 \rightarrow 32 bit register byte value
; *ETH ReadCSR:
         push eie
         clr eie.5
                                 ; Load CSRA SFR with the LSB of the
         mov
             csra, a
                                  ; 16-bit address of the targeted CSR
                                 ; Clear BCUC command bits
         an<sup>1</sup>bcuc, #0f0h
              bcuc, #BCU READ CSR ; Write read CSR command to BCUC SFR
         or1push acc
eth readcsr busy:
                                  ; Wait until Busy bit in BCUC SFR is reset
              a, bcuc
                                  ; Move to acc since BCUC is not bit cap.
         m \cap vjb
              acc.7, eth readcsr busy
              accpop
              r3, csrd
                                  ; Read CSRD SFR for MSB of 32 bit data
         mov
              r2, csrd<br>r1, csrd
         mov
         mov
              r0, csrd
                                  ; LSB
         mov
              eie
         pop
         ret
```
Listing 1. ReadCSR Reads a Control Status Register

Note that this code saves, disables, and restores the Ethernet activity interrupt enable (eie. 5) to make sure that a write to the CSR is not interrupted by an Ethernet activity interrupt. The definition for the beue, esrd and esra SFRs can be found in the include file ds80c400.inc. Constant values such as BCUC READ CSR are defined in  $e<sub>th400</sub>$  inc

# **Write CSR**

The WriteCSR function writes a 32 bit value to a control status register.

 $; *$ "\* Function Name: ETH WriteCSR  $; *$  $; *$ Description: Write to specified register.  $; *$  $; *$  $Input(s): a \rightarrow register address$  $; *$  $r3:r2:r1:r0 \rightarrow 32$  bit value  $; *$  $; *$  $Outputs(s): N/A$  $; *$ ETH\_WriteCSR: push eie eie.5  $clr$ csrd, r3 ; Write CSRD SFR for MSB of 32 bit data  $m \cap v$  $mov$ csrd, r2 csrd, rl mov csrd, r0 ; LSB mov ; Load CSRA SFR with the LSB of the mov csra, a ; 16-bit address of the targeted CSR bcuc, #0f0h anl : Clear bouc command bits 0-3 bcuc, #BCU\_WRITE\_CSR ; Write write CSR command to bcuc SFR orl push acc eth\_writecsr\_busy: ; Wait until Busy bit in BCUC SFR is reset a, bcuc mov jb acc.7, eth\_writecsr\_busy pop  $acc$ pop eie ret

Listing 2. WriteCSR Writes a Control Status Register

# **INITIALIZATION**

# **MAC Address**

In order to use the DS80C400 on the network, a globally unique MAC address needs to be programmed into the device. The MAC address can either be acquired from the DS2502-E48 MAC address 1-Wire<sup>®</sup> part (Dallas Semiconductor has registered a range of ready-to-go MAC addresses in order to simplify building embedded devices) or from another IEEE registered source (http://standards.ieee.org/regauth/oui/tutorials/EUI48.html).

Very important: Under NO circumstances select a random MAC address or the address of another existing device. MAC addresses are globally unique and network stability depends on well behaved devices!

```
; *"* Function Name: ETH LoadEthernetAddress
; *; *Description: Load the 48 bit ethernet address into the controller.
; *; *Input(s): dptr0 \rightarrow pointer to the Ethernet address (big-endian)
                      for example 00 60 01 02 03 04
\ddot{i}; *; *Outputs(s): N/A; *ETH LoadEthernetAddress:
         movx a, @dptr
         mov
             r0, a
         inc
             dptr
         movx a, @dptr
              r1, a
         mov
             dptr
         inc
         movx a, @dptr
         mov
             r2, a
              dptr
         inc
         movx a, @dptr
              r3, a
         m \cap Vinc
              dptr
             a, #CSR MAC LO
         m \cap Vacall ETH_WriteCSR
         movx a, @dptr
         m \cap Vr0. ainc
              dptrmovx a, @dptr
              r1, a
         movc1r\overline{a}mov
             r2, a
         mov
             r3, a
              a, #CSR_MAC_HI
         m \cap Vacall ETH_WriteCSR
         ret
```
Listing 3. LoadEthernetAddress Loads the MAC Address into the DS80C400

Note that two CSR writes are required to fully load the 6-byte Ethernet MAC address. Since this code is only called during initialization, it is not protected against Ethernet activity interrupts.

Initializing the Ethernet MAC further requires configuration of the partition between receive buffer (incoming packets) and send buffer (outgoing packets). Figure 1 shows this partition between page n-1 and page n.

To simplify code and avoid dropping inbound packets, most applications will benefit from partitioning the buffer memory in a fashion that reserves most of the pages for inbound packets and only allocates enough pages for one outbound packet. The reason for this is that Ethernet is a shared medium and—even in switched networks—only a fraction of incoming packets are of interest to an application. Therefore, we define the constants ETH TRANSMIT PAGE to 17h and ETH SEND BUFFER to ETH RECEIVE BUFFER + 17h x 256.

1-Wire is a registered trademark of Dallas Semiconductor.

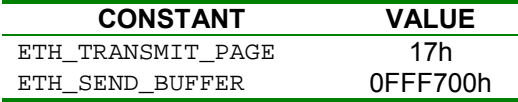

The following code first disables the transmitter and then initializes the DS80C400 buffer memory to select the 23:9 receive: send partition. The code then sets the half/full duplex status (this status can be acquired from the MII, see below) and enables the transmitter.

#### **Enabling the Transceiver**

```
; *;* Function Name: ETH_EnableTransceiver
; *; *Description: Enable receiver and transmitter for Ethernet controller.
; *; *Input(s): N/A; *; *Outputs(s): N/A; *ETH EnableTransceiver:
         push eie
          clreie.5
          ; First, disable transmitter and receiver (full duplex bit is
          ; not settable if they are on)
          clr\overline{a}mov
               r3, a
               r2, a
         m \cap vmovrl, a
          m \cap vr0, a
               a, #CSR MAC CTRL
         mov
          acall ETH_WriteCSR
          ; Set Ethernet buffer sizes
         TIMEDACCESS
              ebs, #ETH_TRANSMIT_PAGE ; Also clears the flush filter failed bit
         mov
               r3, #00h
                                   ; Select non-byte swap mode
          mov
               dptr, #ETH_DUPLEX_STATUS
          m \cap Vmovx a, @dptr
                                    ; Move bit to position 4 (20:F)
          swap a
          jnz
              eth_et_fullduplex
               a, #80h
                                   ; Disable receive own (23:DRO)
          orl
eth_et_fullduplex:
               a, #08h
                                   ; Pass all multicast (19:PM) - OPTIONAL
          orl
                                   ; Set duplex mode according to PHY detection
          m \cap vr2, a
               r1, #10h
                                   ; Perfect filtering of multicast,
         mov
                                   ; late collision control, no auto pad strip
               r0, #0ch
                                   ; Block-off limit 10, no deferral check,
          m \cap v; enable transmitter and receiver
               a, #CSR MAC CTRL
          mov
          acall ETH WriteCSR
               eie
          pop
          ret
```
Listing 4. EnableTransceiver Partitions the Buffer Memory and Enables the Transceiver

Note that this code assumes the duplex status information is stored at location ETH\_DUPLEX\_STATUS in MOVX memory.

#### **Flushing the Buffer**

Next, the Ethernet buffer is flushed to ensure clean startup.

```
; *"* Function Name: ETH_Flush
; *; *Description: Release all resources.
; *; *Input(s): N/A; *; *Outputs(s): N/A; *ETH Flush:
         bcuc, #0f0h
      an<sup>1</sup>; Clear bcuc command bits
      orl
          bcuc, #BCU INV CURR ; Write release command to bcuc SFR
      ret
```
Listing 5. Flush Flushes the Receive Buffer

# **SENDING AND RECEIVING**

#### **Sending a Packet**

To send a packet, the user's application must first place the packet data in the Ethernet send buffer. If a previous packet was placed at the same address, the application must wait for the transmit to be complete before modifying the buffer memory.

Note that the first four bytes of the send buffer are reserved for the send status word. The first byte that will be transmitted is at location ETH\_SEND\_BUFFER+4.

```
; *"* Function Name: ETH_Transmit
; *; *Description: Transmit the raw Ethernet packet currently in the
; *Ethernet send buffer
; *; *Input(s): r5:r4 = total packet length in bytes; *; *Outputs(s): N/A; *ETH_Transmit:
         ; Ethernet frame is in transmit buffer (Starting at
         ; page offset = 4). Byte count is in r5:r4; Load MSB of byte count to bcud SFR
         mov bcud, r5
         ; Load LSB of byte count to bcud SFR
             bcud, r4
         mov
         ; Load starting page address to bcud SFR
            bcud, #ETH_TRANSMIT_PAGE
         mov
         ; XXX Set transmit in progress flag in your software here
         ; XXX so you can avoid interrupting a transmit in progress.
         ; XXX e.g.: setb ds400_xmit
         ; Write transmit request to bcuc SFR
                             ; Clear bouc command bits
         anl
             bcuc, #0f0h
         or1bcuc, #BCU_XMIT
                                ; Write transmit command to bcuc SFR
         ret.
```
Listing 6. Transmit Sends a Packet Onto the Network

#### **Receiving a Packet**

When a packet is received (usually indicated by an interrupt, see below), the user code needs to unload the packet from the Ethernet buffer memory and then release the buffer memory, unlike the send buffer, which is managed by the user, the receive buffer is managed by the DS80C400.

#### **Unloading the Packet Data**

Note that a received packet can span several pages in the receive buffer and it can wrap from the last page in the receive buffer to the first page in the receive buffer. Ensure that your packet copy routine properly handles this case.

```
; *"* Function Name: ETH_Receive
; *; *Description: Start unloading the last packet from the
; *Ethernet controller.
; *; *Input(s): N/A; *; *Outputs(s): N/A; *ETH Receive:
          ; Get location of buffer and set dptr0 accordingly
         mov
               a, bcud
          anl
               a, #1fh
                              ; we are not interested in the page count
                              ; so now a contains the starting page number
                              : (1 page is 256 bytes)
               dptr, #ETH_RECEIVE_BUFFER ; receive buffer starting address
          mov
          mov
                             ; "multiply" page by 256 to get byte count
               b, a
          clr\mathsf{a}acall Add Dptr0 16
                             ; and add it to receive buffer starting address
          ; dptr0 now points to the receive status word of the packet
          movx a, @dptr
               dptr
          inc
               r2, a
                                    ; save LSB of frame length
          m \cap vmovx a, @dptr
          inc
              dptr
                                    ; save this
          mov
              r3, a
          ; check runt frame, watchdog time-out
          an<sup>1</sup>a, #(80h or 40h)
          jnz
              eth ueh release
                                    ; restore and get frame length
          mov
               a, r3
               a, #3fh
          anl
              r3, a
                                   ; save HSB of frame length
          mov
          movx a, @dptr
              dptr
          inc
          ; check CRC error, MII error, collision seen, frame too long
          anl
              a, #(20h or 08h or 02h or 01h)
          jnz
              eth ueh release
          movx a, @dptr
                                             ; MSB of status word
          ; check for length error, control frame, unsupported ctrl frame
          ; missed frame
          m \cap Vb, a
               a, #(80h or 20h or 04h or 02h or 01h)
          an1; bad bad bad frame!
              eth ueh release
          jnz
          mov
              a, b
```

```
anl
                 a, #40h
                                        ; check for filter match
           jz
                 eth_ueh_release
           ; XXX Copy the packet into your buffer here.
           ; XXX r3:r2 contain the length of the packet,
           ; XXX dptr0 points to the beginning of the data.
           ; XXX Note that the buffer can wrap!
eth_ueh_release:
           ret
```
Listing 7. Receive Receives a Packet from the Network

#### **Releasing the Buffer**

After processing an incoming packet, the user code needs to release the buffer memory in the Ethernet receive buffer.

```
; *"* Function Name: ETH_Release
; *; *Description: Release resources.
; *; *Input(s): N/A; *; *Outputs(s): N/A; *ETH Release:
          bcuc, #0f0h
                       ; Clear bcuc command bits
      anl
          bcuc, #BCU_INV_CURR ; Write release command to bcuc SFR
      orl
      ref
```
Listing 8. Release Releases a Packet from the Receive Buffer

# **INTERRUPT DRIVEN OPERATION**

Instead of polling the bit flags in the bouc SFR, an application should use the Ethernet activity interrupt for better performance. There is one interrupt handler for both receive and transmit complete interrupts. The Ethernet activity interrupt calls location 000073h. Since there are only 8 bytes per interrupt, we suggest installing a long jump to the actual function:

> org 73h limp ETH ProcessInterrupt

#### **Processing Interrupts**

The following code handles both receive and transmit complete interrupts.

```
; *"* Function Name: ETH_ProcessInterrupt
; *; *Description: ISR for Ethernet interrupt
; *; *Input(s): N/A; *; *Outputs(s): N/A; *; *Destroyed: Nothing.
               ;*****************
ETH ProcessInterrupt:
       push acc
       mov
           a, bcuc
       anl
           a, #rif
                          ; Received data?
           eth_pi_no_receive
       jz
```

```
; XXX Call your receive packet handler here.
           ; XXX Ensure it saves and restores all registers!
          ; XXX E.q.: acall ETH ProcessPacket
eth_pi_no_receive:
          mov
                a, bcuc
               a, #tif
          anl
                                     ; Transmitted data?
          jz
                eth_pi_exit
           ; XXX If you keep track of a send in progress, here's the place
          ; XXX to clear the flag.
          ; XXX E.q.: clr ds400 xmit
                 bcuc, #(not(tif) and 0f0h) ; and NoOP command
          anl
          ; XXX If you keep transmit queue, send next packet from queue
          ; XXX E.g.: acall ETH_SendNextFromQueue
eth_pi_exit:
                accpop
          reti
```
Listing 9. ProcessInterrupt Handles Ethernet Activity Interrupts

#### **Enabling Interrupts**

Finally, after enabling the Ethernet interrupt, the DS80C400 is ready to receive and send packets.

```
;***; *;* Function Name: ETH_EnableInterrupts
; *; *Description: Enable Ethernet transmit/receive interrupts.
; *; *; *Input(s):; *; *Outputs(s):; *; *Destroyed:
ETH_EnableInterrupts:
        ; XXX If you keep track of transmits in progress, clear
        ; XXX the flag here.
        ; XXX E.q.: clr ds400 xmit
        anl bcuc, #(not(rif or tif) and 0f0h) ; Clear interrupt flags
                              : Enable Ethernet activity interrupt
        setb eie.5
        clreaip
                              ; Set network interrupt priority low
        ret.
```
Listing 10. EnableInterrupts Enables the Ethernet Activity Interrupt

# **MEDIA INDEPENDENT INTERFACE (MII)**

The Media Independent Interface (MII) defines I/O lines that allow the DS80C400 to communicate with the physical layer interface (PHY). Even though many PHYs have a vendor-specific command set, there are common commands that most PHYs share, defined in the IEEE Std. 802.3. Communications with a PHY can be used to query a PHY for its auto negotiation and duplex state, and to isolate and "un-isolate" PHYs (in the case of multiple PHYs) and reconfigure a PHY.

The MII on the DS80C400 is accessed through CSR registers. The following routines read and write an MII register in a given PHY.

### **Read MII Register**

```
; *"* Function Name: ETH_ReadMII
; *; *Description: Read MII register
; *; *Input(s): a \rightarrow register number, b \rightarrow PHY number
; *; *Outputs(s): r1:r0 \rightarrow contents of MII register
; *; *Notes: MII address Register (14h):
; *31-16 -- reserved
                 15-11 -- PHY address
; *; *10-6 -- MII register
; *5-2 -- reserved
; *\mathbf{1}-- MII write
; *\Omega-- MII busy
; *ETH_ReadMII:
          push eie
          clr
               eie.5
          mov
               r7, a
                                           ; Save register number
          ; Wait until MII is not busy
eth_rmii_busy:
          mova, #CSR_MII_ADDR
          acall ETH ReadCSR
               a, r0
          m \cap vjb
                acc.0, eth rmii busy
          clr\mathsf{a}r3, a
          mov
                                           ; Reserved - always clear
                r2, a
          mov
                                           ; Restore register number
          mov
                a, r7
          rr
                \mathsf{a}rr
                                           ; And shift to pos 10:8
                \overline{a}; Save result of shift
                r7, a
          m \cap va, #07h
                                           ; Select bits 0:2
          anl
          mov
                r1, a
                                           ; Load PHY address
          m \cap va, b
          an1a, #1fh
          r1\overline{a}rl
                \mathsf{a}rl
                \mathsf{a}; shift to 7:3orl
                a, r1
          mov
                r1, aa, r7
                                           ; Restore result of shift
          mov
                a, #0c0h; Select bits 7:6
          anl
               r0, a
          mov
               a, #CSR MII ADDR
          mov
          acall ETH_WriteCSR
```

```
; Wait until MII is not busy
eth rmii busy2:
                a, #CSR_MII_ADDR
          movacall ETH_ReadCSR
               a, r0
          m \cap Vacc.0, eth_rmii_busy2
          jb
          ; Read MII data register
          mov a, #CSR_MII_DATA
          acall ETH_ReadCSR
          pop
                eie
          ret
```
Listing 11. ReadMII Reads an MII Register from a Given PHY

### **Write MII Register**

```
; *"* Function Name: ETH_WriteMII
; *; ^\starDescription: Write MII register
; *; *Input(s): a \rightarrow register number, b \rightarrow PHY number, r1:r0 \rightarrow data; *; *Outputs(s): N/A; *ETH_WriteMII:
          push eie
          clr eie.5
                                          ; Save r1 and r0
          push 0
          push 1
          mov
              r7, a
                                          ; Save register number
          ; Wait until MII is not busy
eth_wmii_busy:
               a, #CSR MII ADDR
          mov
          acall ETH_ReadCSR
          mov
              a, r0
              acc.0, eth_wmii_busy
          jb
               \overline{1}pop
          pop
               \overline{0}c1r\mathbf{a}r3, a
          mov
                                         ; Reserved - always clear
          mov
               r2, a
          ; Write MII data register
          mov a, #CSR_MII_DATA
          acall ETH WriteCSR
                                         ; Restore register number
               a, r7
          movrr
               \overline{a}; And shift to pos 0:2
          rr
               a
               r7, a<br>a, #07h
                                          ; Save result of shift
          mov; Select bits 0:2
          anl
          mov
               rl, a
               a, b
                                         ; Load PHY address
          mov
               a, #1fh
          anl
          rl
               \mathsf{a}rl
               \mathsf{a}rl
                                          i shift to 7:3
               \overline{a}
```

```
 orl a, r1 
 mov r1, a 
mov a, r7 ; Restore result of shift<br>anl a, #0c0h ; Select bits 7:6
     a, #0c0h ; Select bits 7:6<br>a, #2 ; Select write bit
orl a, #2 ; Select write bit :1:<br>mov r0, a
      mov r0, a 
 mov a, #CSR_MII_ADDR 
 acall ETH_WriteCSR 
 pop eie 
 ret
```
*Listing 12.* WriteMII *Writes an MII Register to a Given PHY* 

# **MII Example**

The following code reads the MII status register of a PHY:

 mov b, #0 mov a, #MII\_STATUS acall ETH\_ReadMII